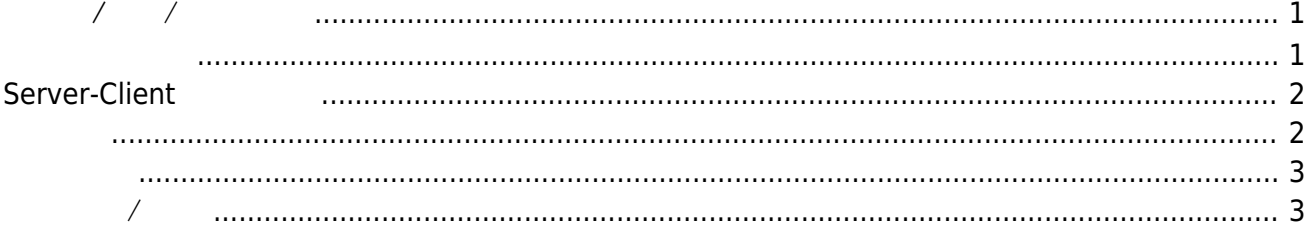

 $\bullet$ 

 $\bullet$ 

0000000**\*0 46 . 1 回 2 日 心** 

## <span id="page-2-0"></span>**動作モード/接点/音声 設定**

(Server/Standalone or Client)

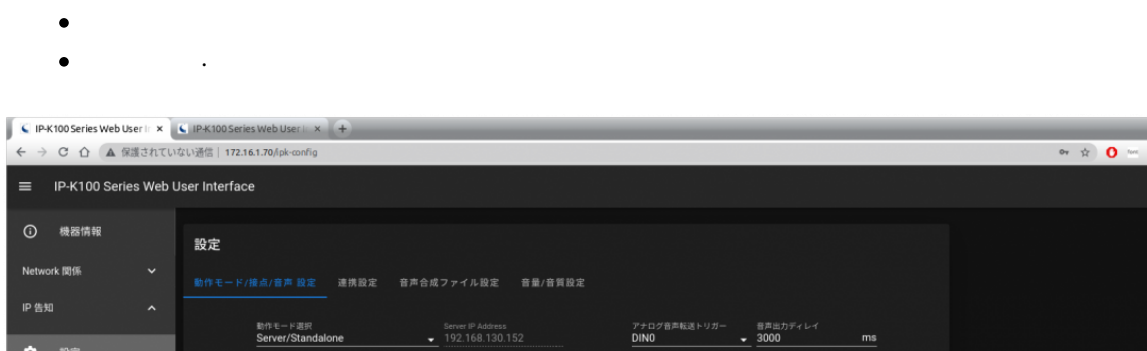

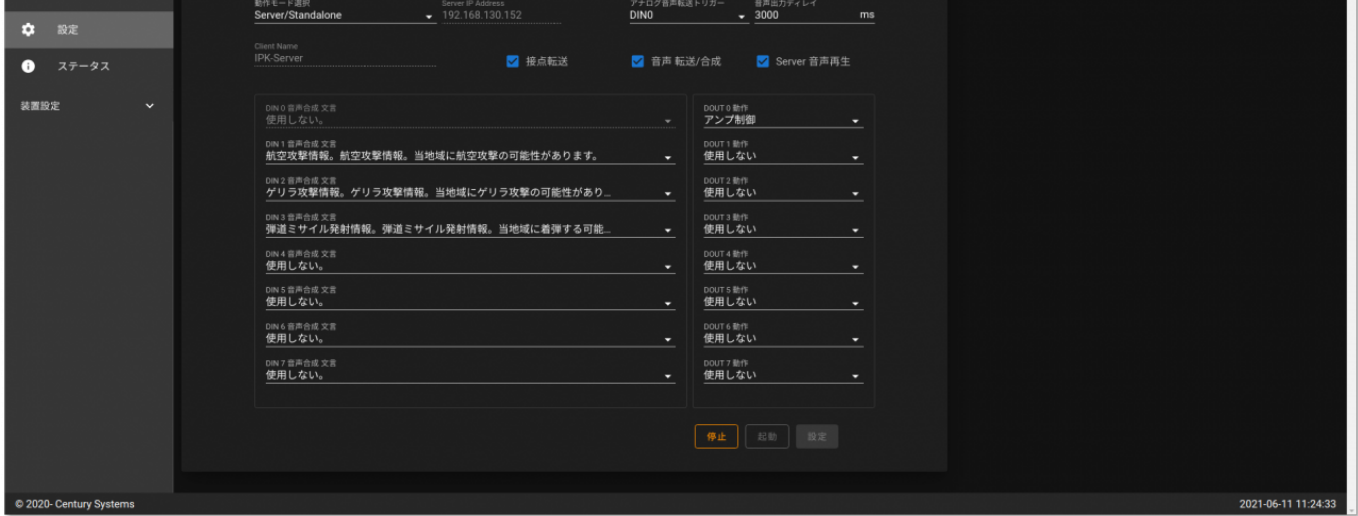

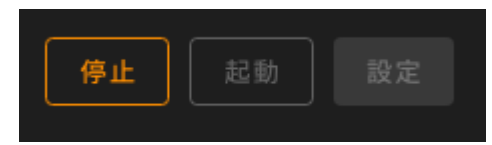

※ **アプリケーション起動中** 設定 変更はできません。[停止] ボタン 停止させてから設定 ってく

<span id="page-2-1"></span>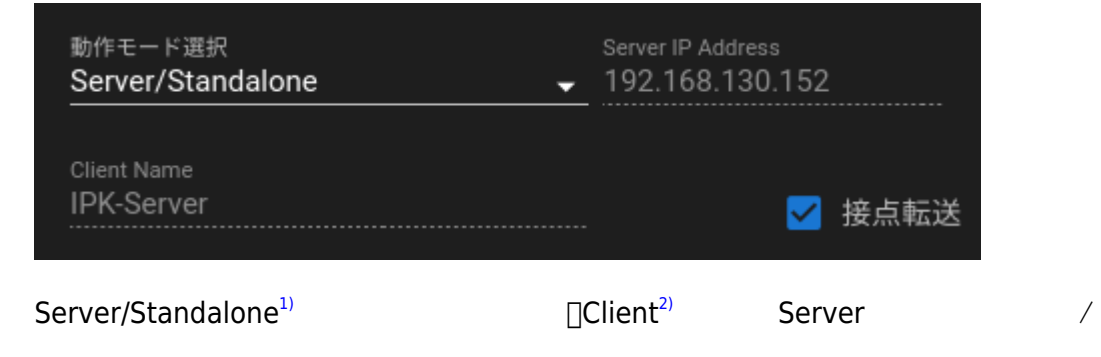

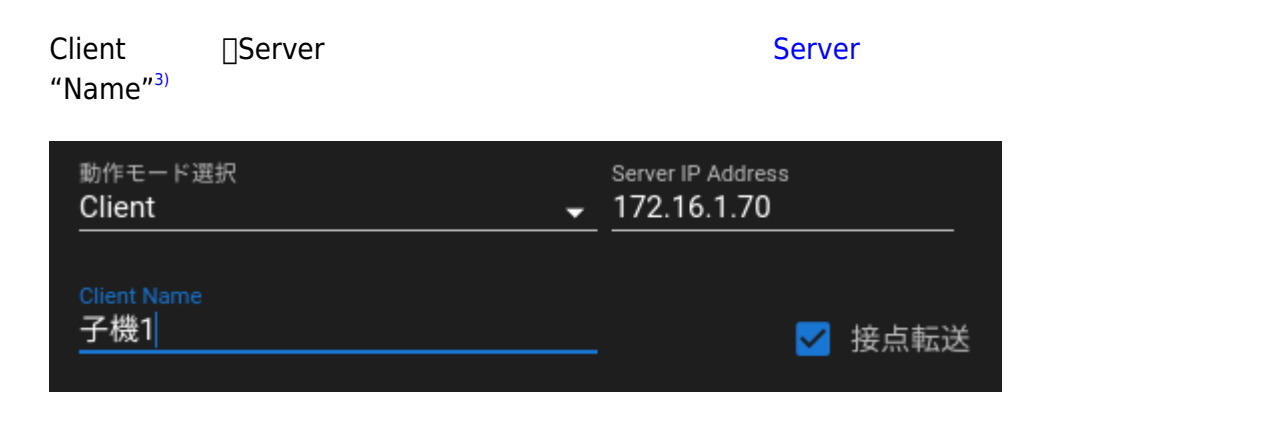

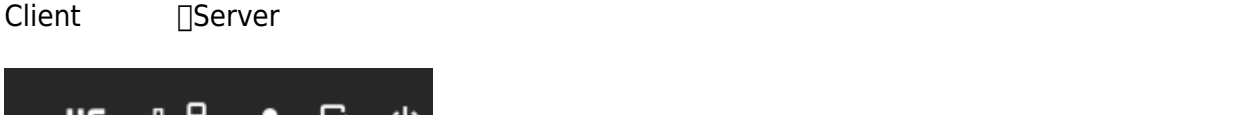

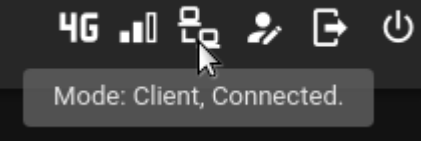

## <span id="page-3-0"></span>**Server-Client**

<span id="page-3-1"></span>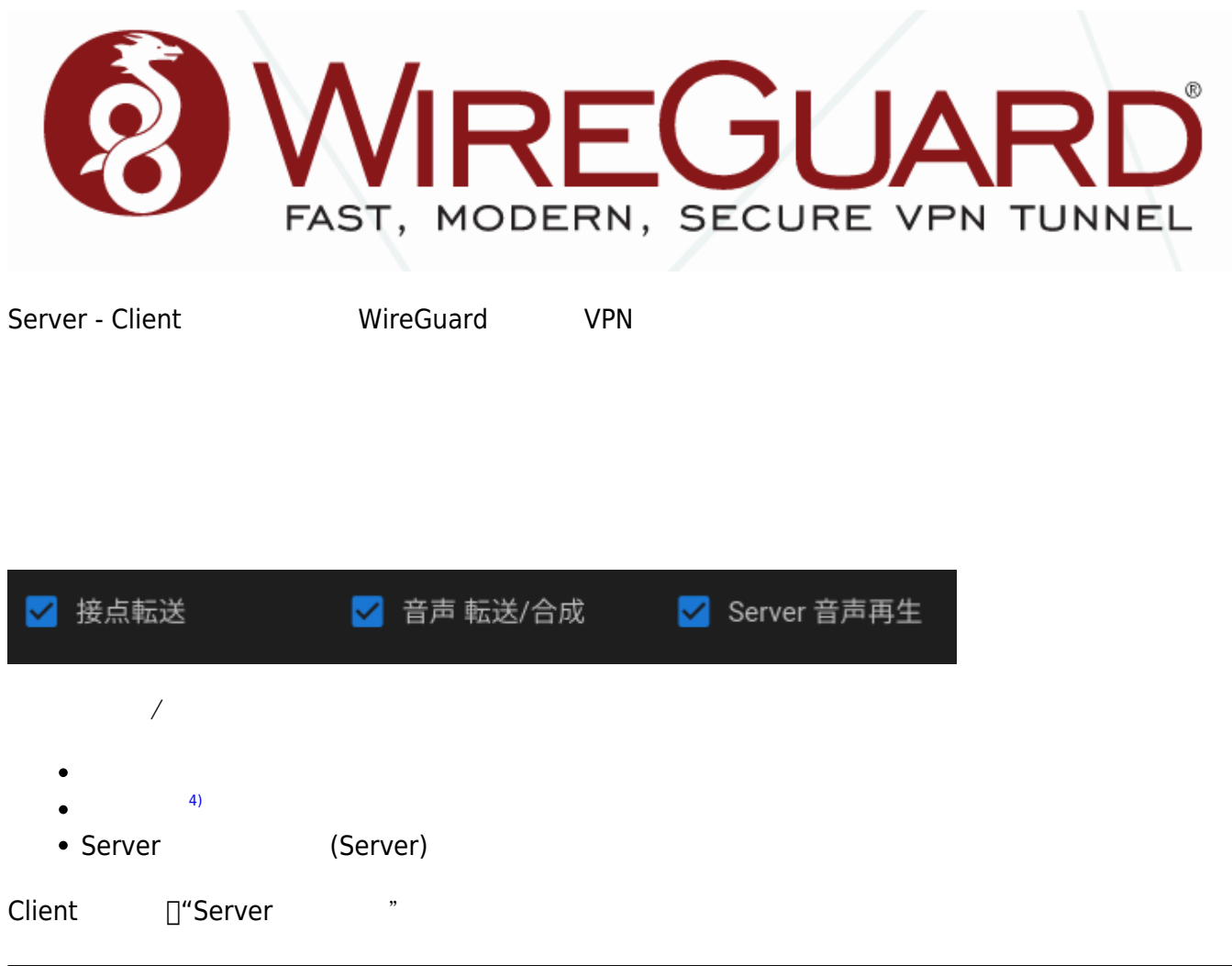

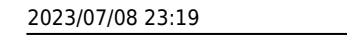

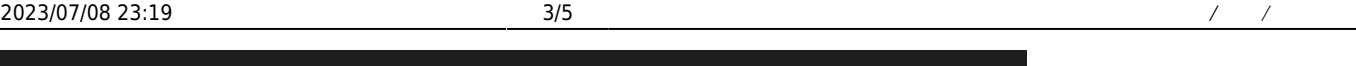

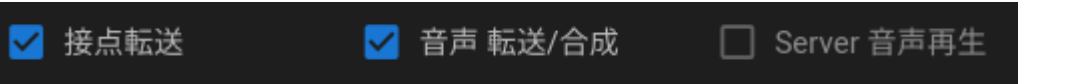

<span id="page-4-1"></span><span id="page-4-0"></span>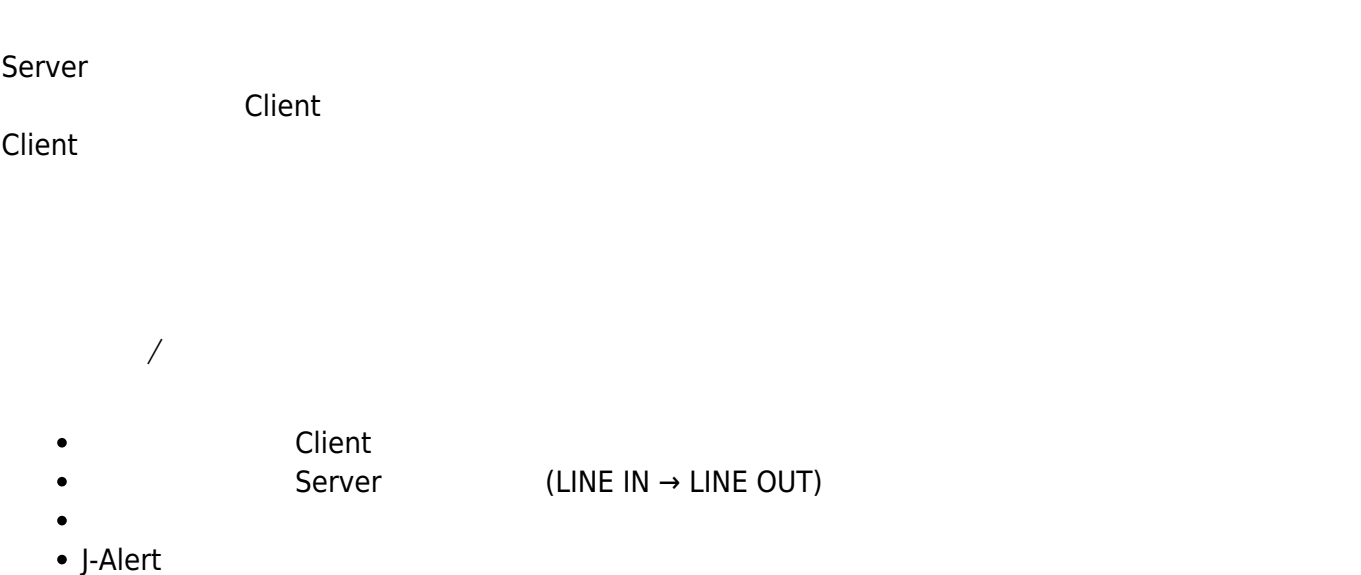

## **Server**

Server

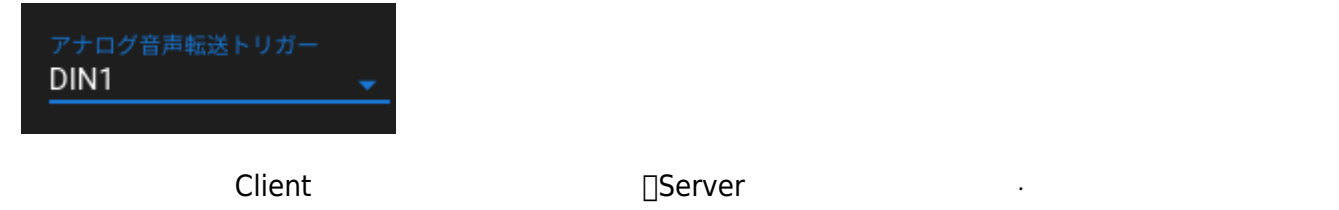

**Server National Server Server** をの再出力 おおおお

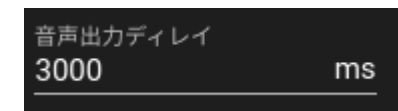

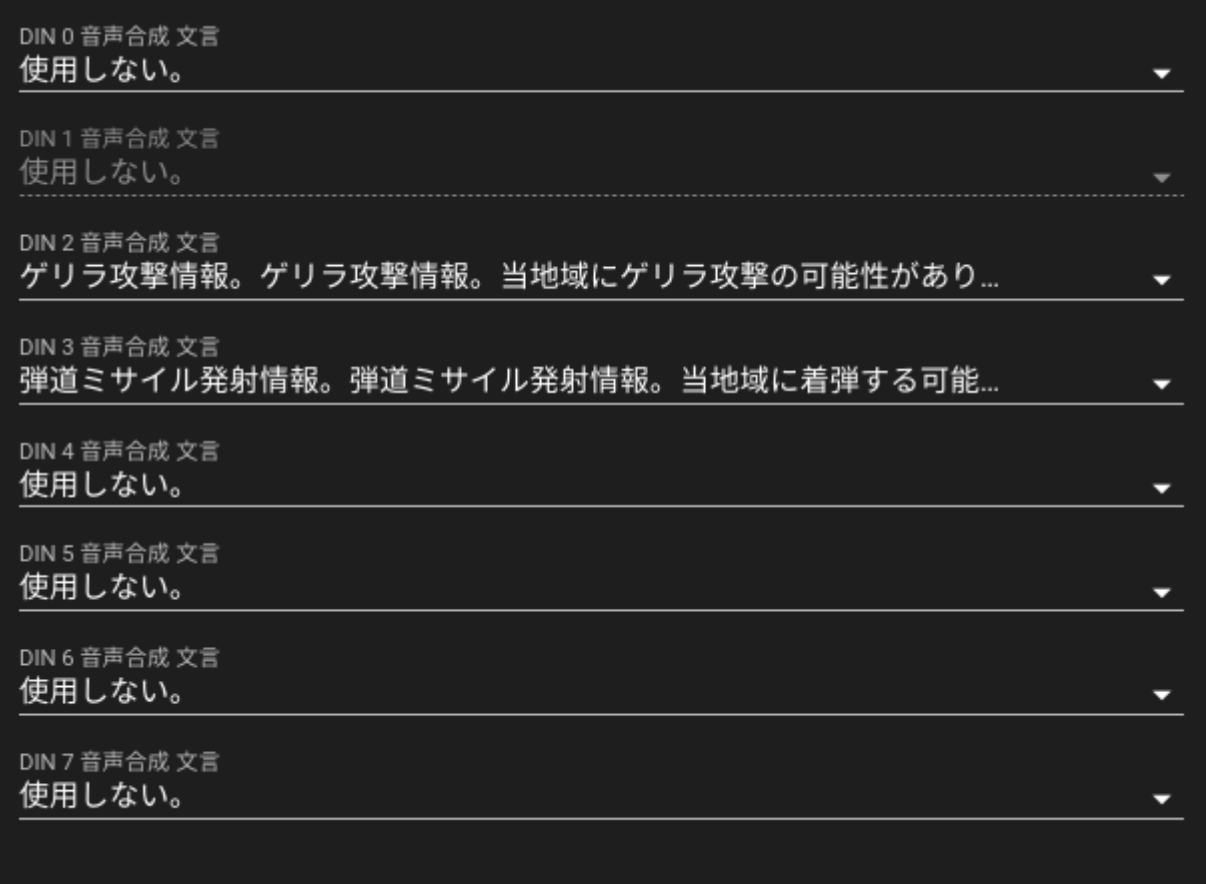

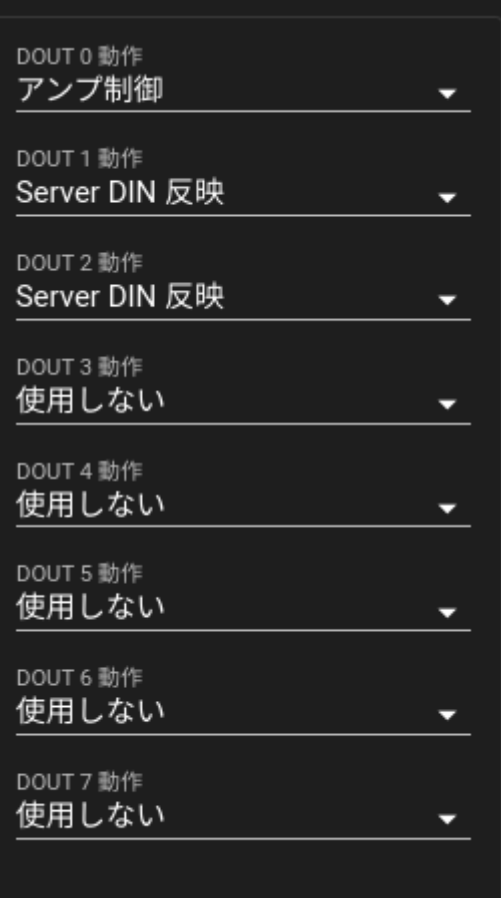

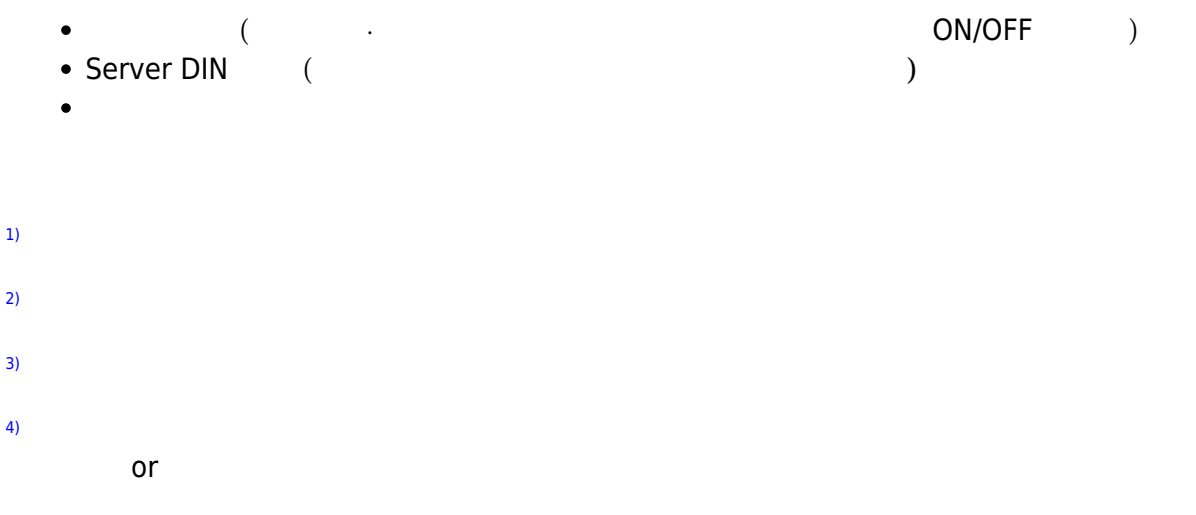

From: <https://ma-tech.centurysys.jp/> - **MA-X/MA-S/MA-E/IP-K Developers' WiKi**

## Permanent link: **[https://ma-tech.centurysys.jp/doku.php?id=ipk100\\_ope:ipk\\_settings:start](https://ma-tech.centurysys.jp/doku.php?id=ipk100_ope:ipk_settings:start)**

Last update: **2021/06/11 19:19**